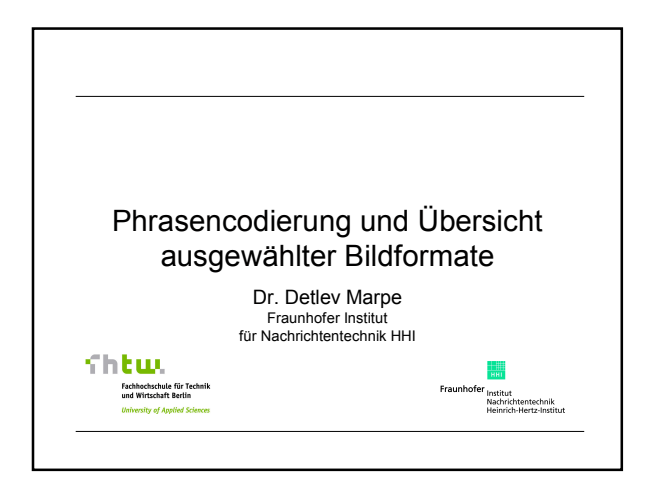

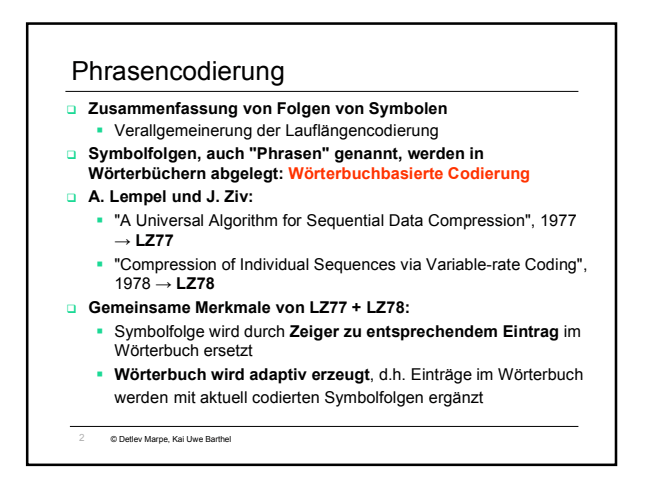

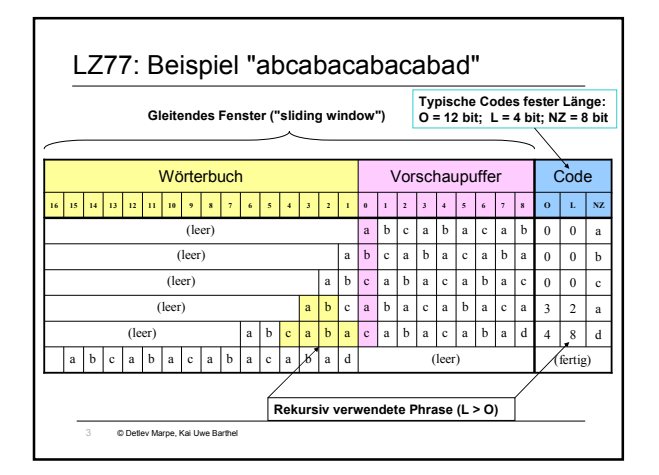

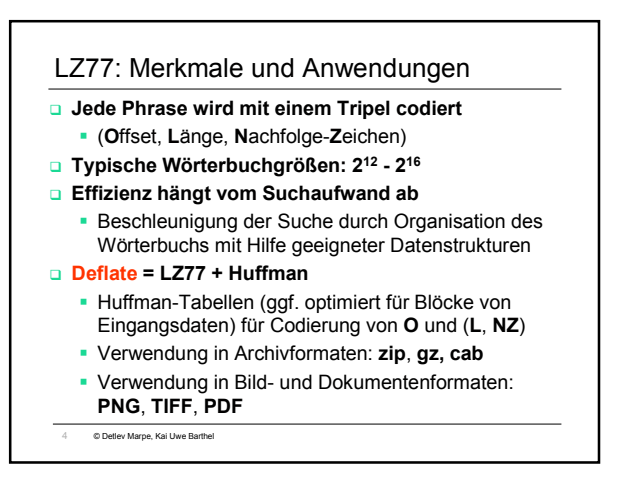

### LZ78 und LZW Wesentliche Unterscheidungsmerkmale von LZ78 vs. LZ77: - Verwendung eines expliziten Wörterbuchs - Phrasen werden als Index in das Wörterbuch codiert - Neuer Eintrag: vorhandene Phrase + Nachfolgesymbol Varianten von LZ78 unterscheiden sich vor allem bzgl. - Wörterbuchgröße (adaptiv, statisch) - Verwendung vorinitialisierter Wörterbücher □ LZW = LZ78 + Wörterbuch mit komplettem Symbolalphabet - T. Welch: "A Technique for High-Performance Data Compression", 1984

- Verwendung in GIF, TIFF
- War lange Patent- und lizenzrechtlich vorbelastet (<2004)

5 © Detlev Marpe, Kai Uwe Barthel

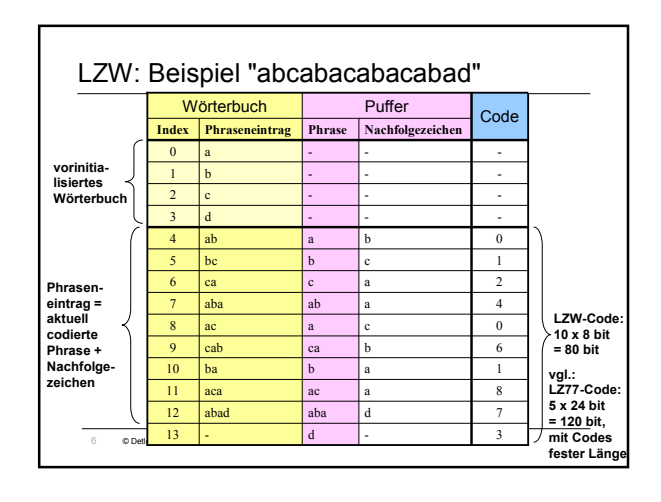

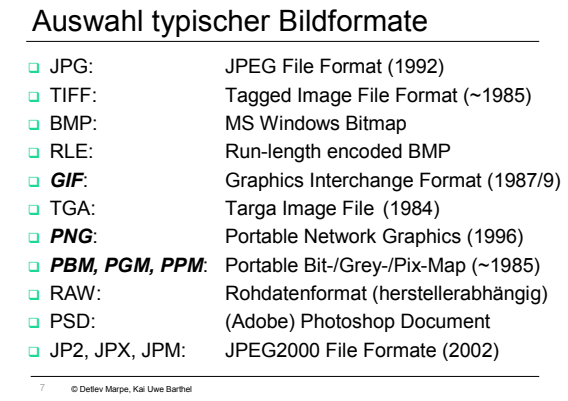

## Eigenschaften von Bildformaten

- **Elementare Bildparameter**
- Metadaten
- Funktionalitäten / Interaktionsmöglichkeit / Unterstützte Bildtypen
- Kompressionsart / -prinzip
- **u** Unterstützung durch Browser/ Programme bzw. Java Support
- **u** Verbreitung / Interoperabilität

8 © Detlev Marpe, Kai Uwe Barthel

## Elementare Bildparameter

#### Notwendig:

- Pixelanzahl des Bildes (Breite und Höhe)
- **D** Anzahl der Farbkanäle
- **D** Farbtiefe
- Pixelwerte

#### Optional:

- Farbmanagementinformationen
- Auflösung
- □ Metadaten
- □ Transparenz
- ...

9 © Detlev Marpe, Kai Uwe Barthel

#### PGM als einfachstes Beispiel

**P2 # PGM example 17 7 15 0 0 0 0 0 0 0 0 0 0 0 0 0 0 0 0 0 0 0 7 7 7 0 0 0 11 0 0 15 0 0 0 15 0 0 0 7 0 0 7 0 0 11 0 0 15 15 0 15 15 0 0 0 7 7 7 0 0 0 11 0 0 15 0 15 0 15 0 0 0 7 0 0 7 0 0 11 0 0 15 0 0 0 15 0 0 0 7 7 7 0 0 0 11 0 0 15 0 0 0 15 0 0 0 0 0 0 0 0 0 0 0 0 0 0 0 0 0 0**

10 © Detlev Marpe, Kai Uwe Barthel

## PxM (Portable (x=Bit/Gray/Pix) Map)

- keine Datenkompression: enthalten Rohbilddaten
- optional: lesbare ASCII-Dateien
- □ 3 Grundformate:
	- PBM (Bitmap) für Schwarz-Weiß Bilder
	- PGM (Graymap) für Graustufenbilder
	- PPM (Pixmap) für True Color Bilder
- Datenstruktur für PBM Dateien:

#### Zeile Inhalt

- 1 Text "P1, "P2, "P3, "P4, "P5" oder "P6"<br>2 Breite, Höhe in Pixel
- 2 Breite, Höhe in Pixel<br>3 maximaler Intensitäts
- 3 maximaler Intensitätswert

11 © Detlev Marpe, Kai Uwe Barthel

ab 4 Bilddaten: ASCII bei P1 bis P3, binär bei P4 bis P6

# Funktionalitäten von digitalen Bildern **Progressive Darstellung**

- Art der Progressivität (Auflösung, Kanäle, Qualität, ...), Mehrfachauflösungen
- Transparenzen (Alpha-Kanal: 1 bit, 8 oder 16 bits)
- Unterstützung großer Bilder
- **u** Unterstützung unterschiedlicher Bildtypen: Anzahl der Kanäle, Bitonal, Palettenbilder, RGB, CYMK, LAB, Multispektral, Mehrfachbilder, etc.
- Dokumentenbilder (Mischung aus Text-, Grafik- und Bilddaten)
- Annotationen (i.a. textuelle Anmerkungen) / Metadaten
- **Q** Fehlertoleranz bzw. Fehlererkennung

12 © Detlev Marpe, Kai Uwe Barthel

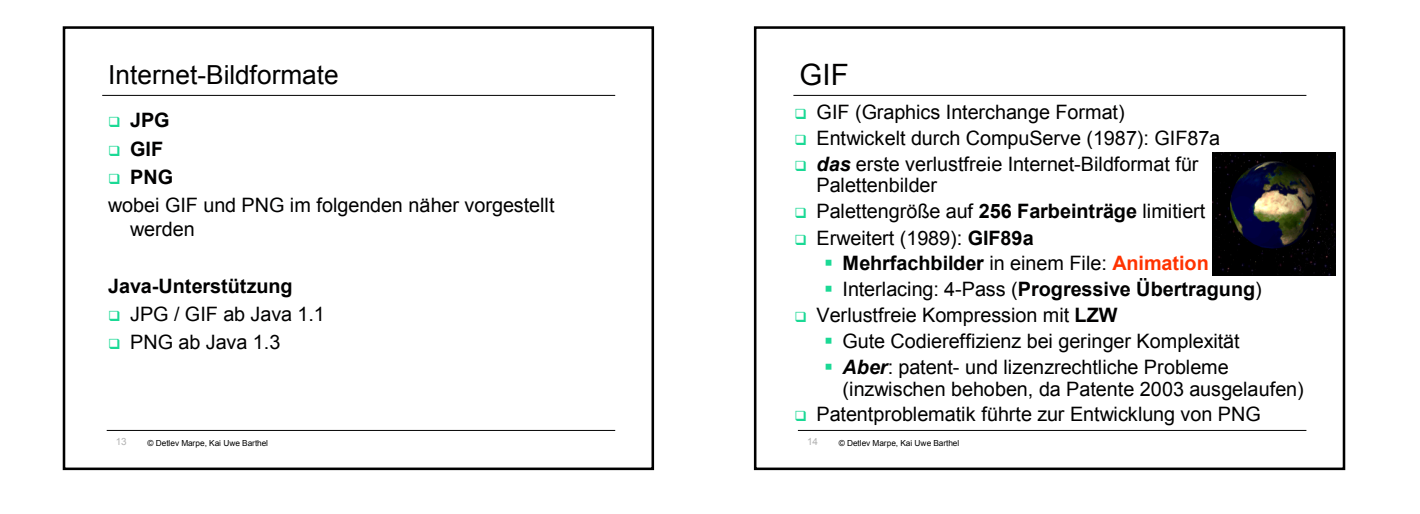

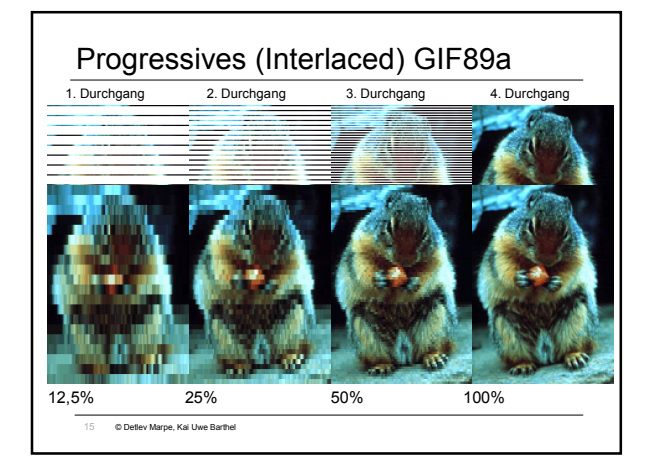

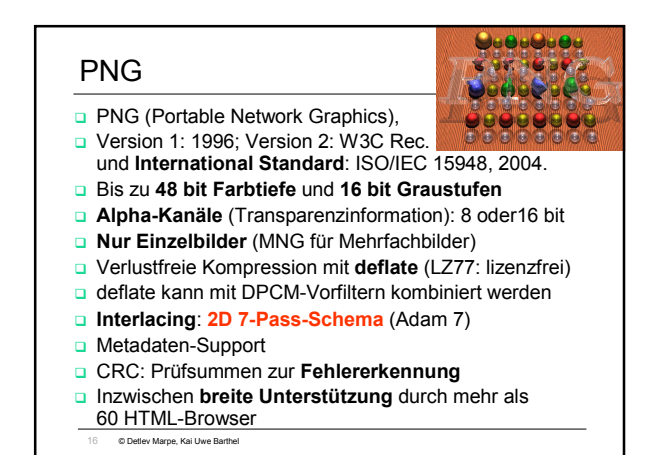

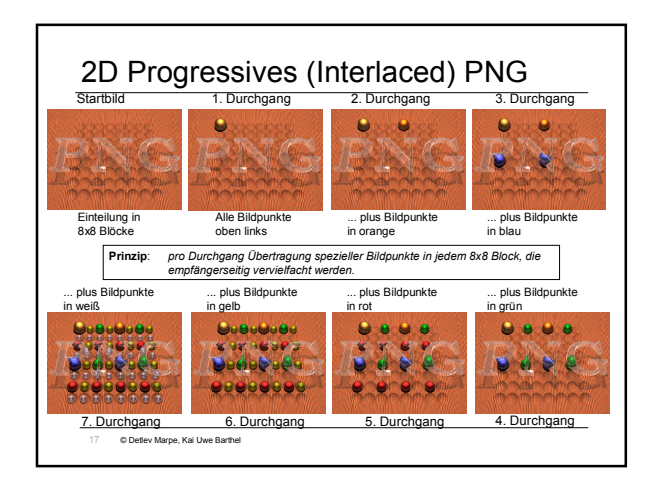

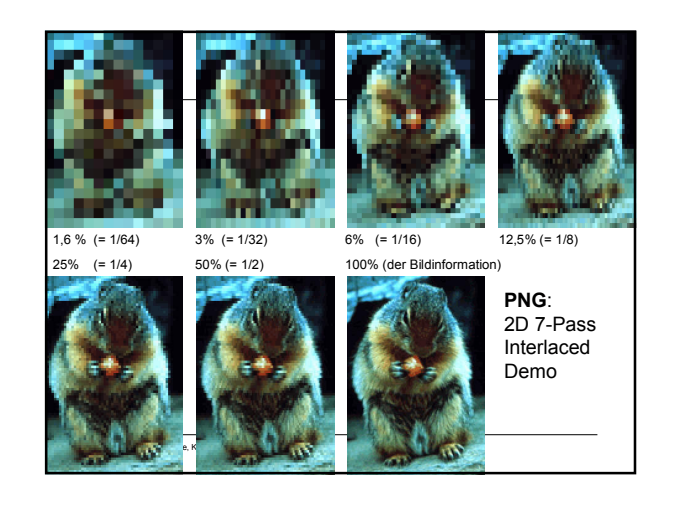

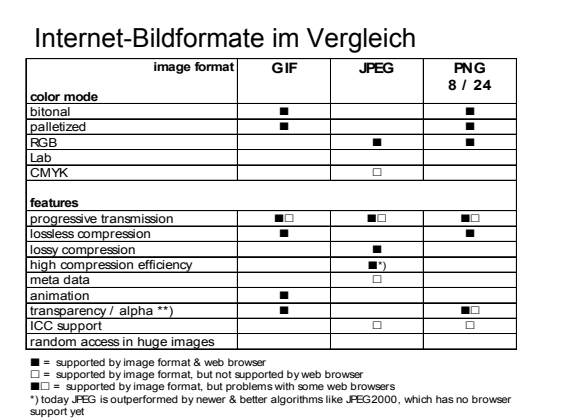